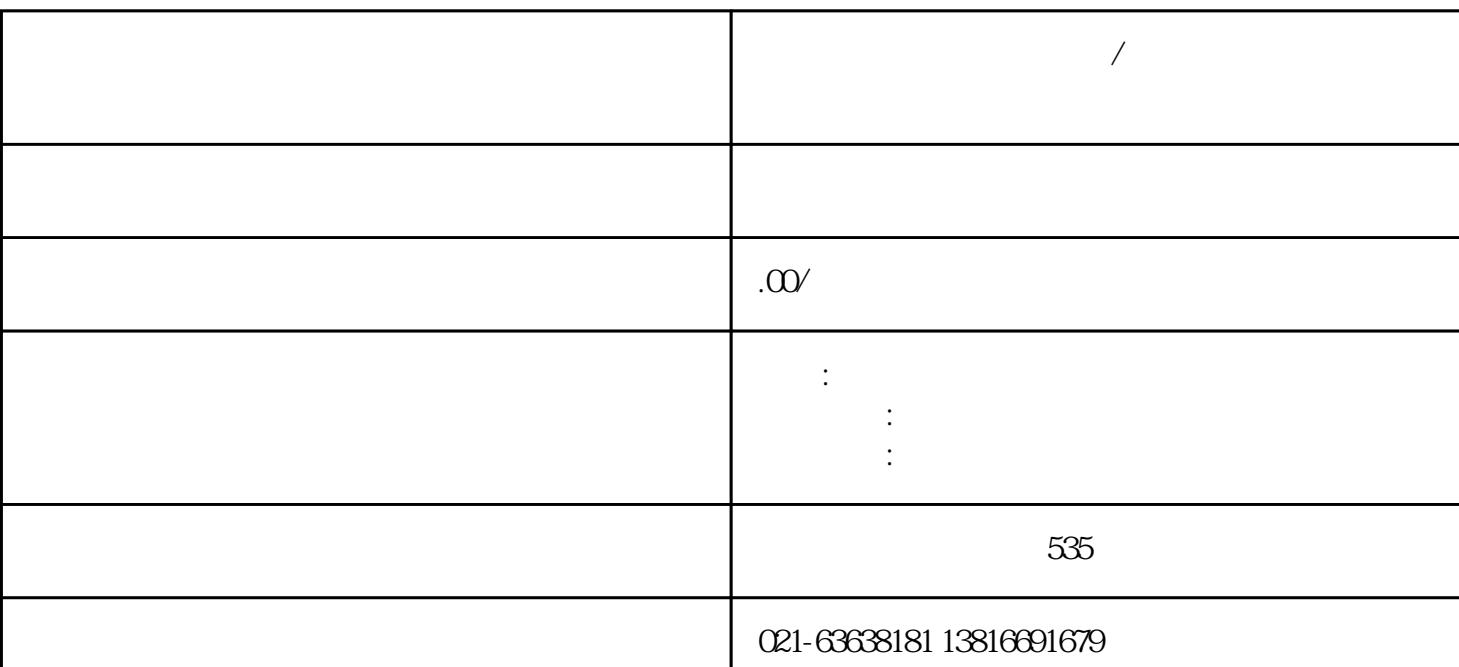

 $\mathcal{A}$ 

 $\frac{a}{a}$  we have the conduction of  $\frac{a}{a}$ 

**上海到北京冷链运输物流/上海到北京食品冷冻仓库**

 $20$ 

 $\overline{A}$ 

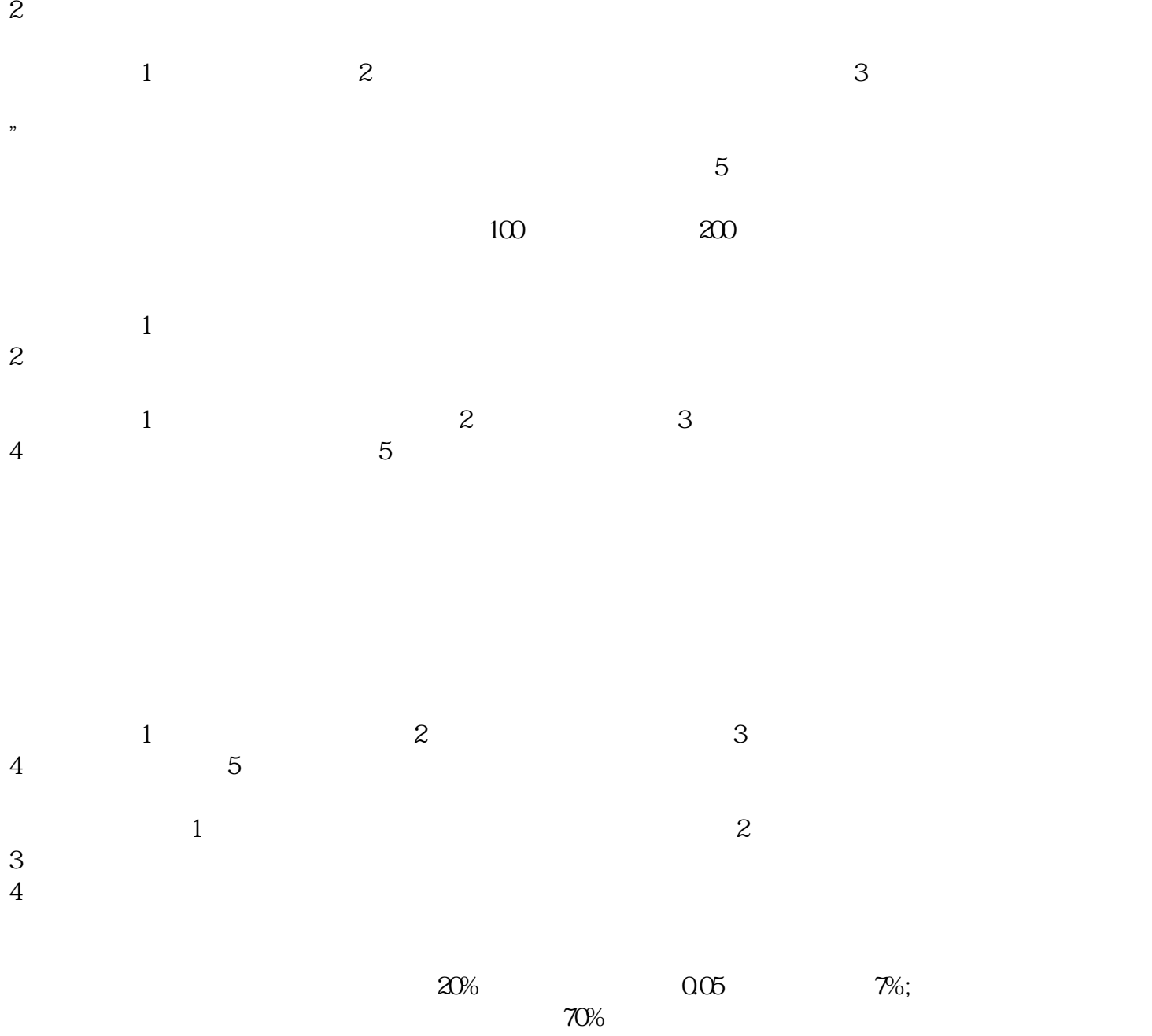

![](_page_1_Figure_1.jpeg)